**AutoCAD Crack Codigo de licencia y Keygen Descargar [Win/Mac]**

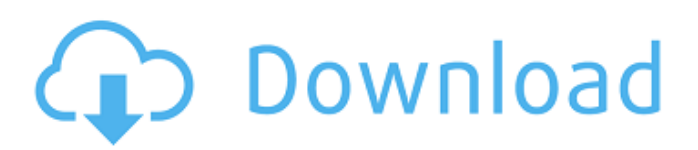

## **AutoCAD con clave de serie [2022]**

AutoCAD es utilizado por arquitectos, ingenieros mecánicos, eléctricos y civiles, arquitectos y muchos otros. Actualmente se comercializa para personas que diseñan, producen y venden cosas (por ejemplo, equipos, vehículos, viviendas, edificios, instalaciones de fabricación, puentes, etc.) con el fin de aumentar la eficiencia del diseño y ahorrar tiempo. Uno de los desafíos que enfrentan los usuarios de software es dar sentido a toda la información disponible en AutoCAD, incluidos quizás múltiples espacios de trabajo. Es importante comprender la relación entre los dibujos, a veces llamados objetos, para visualizar la jerarquía del dibujo y navegar por ella de manera efectiva. Este artículo le presentará el concepto de jerarquía de dibujo. Le mostraremos cómo administrar dibujos, estructuras, instancias y capas, y cómo aplicarles varias anotaciones y propiedades. Navegación por AutoCAD: la jerarquía de dibujo Puede navegar a través de la jerarquía de dibujo seleccionando los objetos que desea ver o interactuar, o navegando a la capa deseada. También puede usar los atajos de teclado y el menú de opciones, o puede crear atajos personalizados. Como ejemplo, vamos a crear un dibujo y convertirlo en una capa. Vaya al espacio de trabajo Nuevo dibujo y cree un dibujo llamado Mi dibujo: Una vez creado el dibujo, debería ver algo como esto: Nos referiremos a los nombres de las capas como los nombres de las pestañas y a sus contenidos como contenido. Puede hacer clic en los nombres de las pestañas para mostrar el contenido. Cuando la capa está abierta, el dibujo está en modo de edición y puede editarlo. Puede arrastrar objetos del dibujo a otro. Una vez que mueva un objeto a la capa deseada, el objeto se mostrará en esa capa. También puede seleccionar varios objetos y arrastrarlos a otra capa. Elijamos una estructura que forme parte del dibujado, Mi Dibujo. Al seleccionar la estructura, se mostrarán todas las partes de la estructura: Como puede ver, hay muchas partes en la estructura y puede seleccionar partes individuales y arrastrarlas a otra capa: Elijamos una parte y arrástrela a la capa 'Estructura'. Cuando hagamos eso, veremos la parte en la estructura: Puede arrastrar y soltar objetos de una capa a otra y puede arrastrar varios objetos a una capa. Como nota final, hay un atajo para pasar al siguiente dibujo en la jerarquía:

## **AutoCAD Crack+**

En la década de 2000, Microsoft Visual Studio y el Modelo de objetos componentes (COM) se convirtieron en el estándar de facto para personalizar el aspecto y la funcionalidad del software y también introdujeron el intercambio de datos y las pruebas automatizadas. En 2006, Inventor se convirtió en la primera aplicación CAD disponible para la plataforma Apple Macintosh. En 2014, MacCAD se lanzó como un programa CAD solo para Mac. En 2015, Simplify3D se lanzó como un software CAD para iPad, tabletas Android y plataformas de teléfonos Android. También está disponible como una aplicación de escritorio. En 2018, Inventor Software lanzó PowerInventor, un reemplazo multiplataforma de AutoCAD e Inventor, con una interfaz de usuario similar a la de AutoCAD y con capacidades 3D. Ver también Comparación de editores CAD Comparación de software CAD Referencias Otras lecturas Categoría:AutoCAD Categoría:Software de diseño asistido por computadora Categoría:Software de ingeniería que usa Qt Categoría:Software de automatización de diseño electrónico para Linux Categoría:Software de automatización de diseño electrónico para MacOS Categoría:Software de automatización de diseño electrónico para Windows Categoría:Software de ingeniería que usa Qt Categoría:Software de automatización de diseño electrónico para iOS Categoría:Software de automatización de diseño electrónico para Android Categoría:Software de automatización de diseño electrónico para Linux Categoría:Software de automatización de diseño electrónico para macOSQ: Problemas de estilo de Jumbotron con correa angular Actualmente estoy trabajando en un sitio web que tiene dos páginas. En la página de inicio, uso la correa angular y estoy tratando de hacer un Jumbotron que contenga una foto y algo de texto. En la otra página, estoy tratando de usar un acordeón, para otro componente en el que estoy trabajando, y cuando hago esa página, el contenedor que crea la correa angular no se ajusta a la página. Se estira y acorta la página, pero no cambia el tamaño del jumbotron. Estoy usando la correa angular 0.2.3. Aquí está la página home.html: 112fdf883e

#### **AutoCAD Descarga gratis**

Presiona el botón "Generar clave" y tendrás una clave. Luego, en el directorio de llaves, hay un archivo .dat con el número de serie de su modelo y su llave. Guarde este archivo. Importarlo a Autocad y hacer clic en el enlace de activación. Hecho. Ver el vídeo en el enlace: Una niña de 3 años murió después de ser encontrada en un basurero en el suburbio sur de Calumet Park. La información preliminar indica que un niño de 13 meses también estaba en el basurero en la cuadra 2900 de Lake Road poco antes de las 2 a.m. del jueves, y ambos niños habían estado muertos durante al menos 12 horas en ese momento, según el Médico del Condado de Cook. Oficina del examinador. La policía de Chicago está investigando si se realizará una autopsia a la niña, que fue vista con vida por última vez en la tarde del 27 de agosto cuando la dejaron en un preescolar local. No hay sospechosos bajo custodia./\*\* \* Con licencia de Apache Software Foundation (ASF) bajo una \* o más acuerdos de licencia de colaborador. Ver el archivo AVISO \* distribuido con este trabajo para información adicional \* con respecto a la propiedad de los derechos de autor. La ASF licencia este archivo \* a usted bajo la Licencia Apache, Versión 2.0 (la \* "Licencia"); no puede usar este archivo excepto en cumplimiento \* con la Licencia. Puede obtener una copia de la Licencia en \* \* \* \* A menos que lo exija la ley aplicable o se acuerde por escrito, \* el software distribuido bajo la Licencia se distribuye en un \* BASE "TAL CUAL", SIN GARANTÍAS O CONDICIONES DE CUALQUIER \* AMABLE, ya sea expresa o implícita. Vea la Licencia para el \* lenguaje específico que rige los permisos y limitaciones \* bajo la Licencia. \*/ paquete org.apache.curator.framework.state.client; importar org.apache.curator.framework.api.BackgroundPathAware; importar org.apache.curator.framework.api.CuratorEvent; importar org.apache.curator.framework.api.CuratorListener; importar org.apache.curator.framework.api.CuratorUt

## **?Que hay de nuevo en AutoCAD?**

Pinturas: El nuevo cuadro de diálogo de la paleta de colores le ayuda a elegir colores para sus documentos, dibujos e imágenes. (vídeo: 6:00 min.) Orbita Orbit 3D es un nuevo conjunto de herramientas para crear animaciones y escenas 3D en AutoCAD. (vídeo: 1:00 min.) Domine las funciones de renderizado y revisión en la pestaña RENDER del espacio de trabajo 3D. (vídeo: 3:30 min.) En el seminario web también aprenderá sobre las siguientes características nuevas: NUEVO: flujos de trabajo personalizables con entradas dinámicas: cree su propia entrada dinámica personalizada para automatizar la creación de un diseño de dibujo, mapa u otra pieza de geometría usando texto de un procesador de textos o navegador web. NUEVO: agregue clientes a los planes: agregue clientes como destinatarios adicionales en múltiples planes específicos de clientes. NUEVO: diseñe y coloque un dibujo electrónico en formatos DWG y DWF: mueva dibujos entre formatos, diseñe dibujos electrónicos desde cero y más. NUEVO: Nuevas opciones de dibujo en el cuadro de diálogo Opciones de vista. NUEVO: Nuevas opciones de formato para dibujos. NUEVO: Acceda y edite archivos desde SkyDrive, OneDrive y SharePoint. NUEVO: agregue y edite archivos de audio MP3 en documentos DWG. NUEVO: cree, edite y comparta archivos DWF con el navegador Microsoft Edge y Microsoft Office Online. NUEVO: Windows 10 puede bloquear el acceso a algunos archivos en su PC, por lo que hemos actualizado la lista de acceso a archivos en Windows Defender para abrir cualquier archivo y carpeta, incluso aquellos con nombres y extensiones de archivos maliciosos. NUEVO: Nuevo flujo de trabajo 3D con Orbit. NUEVO: Nueva interfaz de usuario para la pestaña RENDER del espacio de trabajo 3D. NUEVO: nueva pestaña y activos del administrador de pintura. NUEVO: Nuevas herramientas para crear y editar curvas y splines. NUEVO: Nuevos estilos de dimensión 2D para esquemas y dibujos técnicos. NUEVO: Nuevas paletas de documentos, dibujos y herramientas para el formato de archivo DWG. NUEVO: Nuevo cuadro de diálogo de paleta de colores para crear y administrar colores en sus documentos, dibujos e imágenes. NUEVO: Nuevos estilos de columnas y tablas en dibujos técnicos. NOVEDAD: Nuevas medidas en dibujos técnicos. NUEVO: Nuevas opciones de vista y diseño para dibujos técnicos. Nuevas opciones de dibujo en la pestaña Filtros de forma del cuadro de diálogo Configuración de dibujo. NUEVO:

# **Requisitos del sistema For AutoCAD:**

Sistema operativo compatible: PC/Mac Mínimo Procesador i3 de doble núcleo de 1,2 GHz 4GB RAM OSX 10.9 o superior conectividad a Internet Recomendado Procesador i3 de doble núcleo de 2 GHz 8GB RAM OSX 10.9 o superior conectividad a Internet Notas: Consulte el tutorial incluido en el juego para obtener ayuda con la configuración de su computadora para ejecutar el juego y cómo instalar o actualizar el juego. Saludos,

[https://facethai.net/upload/files/2022/06/pxRsQziK4LxcxW9NgFWc\\_21\\_6154209e27048e1f1bee3d709b33f1f5\\_file.pdf](https://facethai.net/upload/files/2022/06/pxRsQziK4LxcxW9NgFWc_21_6154209e27048e1f1bee3d709b33f1f5_file.pdf) https://thefuturegoal.com/upload/files/2022/06/Vdu9ssX8fSQagdyA5OOO\_21\_9c1aad8413275c97880f9ad644dc92fc\_file.pdf

<https://lerndialog.lern.cloud/blog/index.php?entryid=1725>

[https://daniellechildrensfund.org.ec/red\\_convivencia\\_ec/blog/index.php?entryid=2012](https://daniellechildrensfund.org.ec/red_convivencia_ec/blog/index.php?entryid=2012)

<https://learnme.academy/blog/index.php?entryid=2>

[https://daniellechildrensfund.org.ec/red\\_convivencia\\_ec/blog/index.php?entryid=2013](https://daniellechildrensfund.org.ec/red_convivencia_ec/blog/index.php?entryid=2013)

<https://lerndialog.lern.cloud/blog/index.php?entryid=1724>

<https://clickon.ro/wp-content/uploads/2022/06/chajal.pdf>

<https://rit48.ru/wp-content/uploads/2022/06/sleleg.pdf>

[http://www.visitmenowonline.com/upload/files/2022/06/mBbUIQdJRtlhTcgOAZXr\\_21\\_6154209e27048e1f1bee3d709b33f1f5](http://www.visitmenowonline.com/upload/files/2022/06/mBbUIQdJRtlhTcgOAZXr_21_6154209e27048e1f1bee3d709b33f1f5_file.pdf) [\\_file.pdf](http://www.visitmenowonline.com/upload/files/2022/06/mBbUIQdJRtlhTcgOAZXr_21_6154209e27048e1f1bee3d709b33f1f5_file.pdf)

[https://cromaz.com.br/upload/files/2022/06/qz98ASy1WnCTdZJbTsIh\\_21\\_9c1aad8413275c97880f9ad644dc92fc\\_file.pdf](https://cromaz.com.br/upload/files/2022/06/qz98ASy1WnCTdZJbTsIh_21_9c1aad8413275c97880f9ad644dc92fc_file.pdf)

<https://pesasamerica.org/blog/index.php?entryid=3079>

<https://kidztopiaplay.com/wp-content/uploads/2022/06/dartan.pdf>

<https://staffstandby.com/wp-content/uploads/2022/06/palmar.pdf>

<https://lms.makedonski.gr/blog/index.php?entryid=1792>

<https://designfils.eba.gov.tr/blog/index.php?entryid=80819>

<https://gobigup.com/wp-content/uploads/2022/06/AutoCAD-33.pdf>

<http://otec.vlibro.cl/blog/index.php?entryid=1816>

[https://alimeronennatobet.wixsite.com/tiafuncontpubb/post/autodesk-autocad-crack-torrent-codigo-de-activacion-descargar-win](https://alimeronennatobet.wixsite.com/tiafuncontpubb/post/autodesk-autocad-crack-torrent-codigo-de-activacion-descargar-win-mac-2022)[mac-2022](https://alimeronennatobet.wixsite.com/tiafuncontpubb/post/autodesk-autocad-crack-torrent-codigo-de-activacion-descargar-win-mac-2022)

[http://angenehme-welt.de/wp-content/uploads/2022/06/AutoCAD\\_Crack\\_\\_\\_Con\\_Keygen\\_completo\\_Gratis\\_WinMac.pdf](http://angenehme-welt.de/wp-content/uploads/2022/06/AutoCAD_Crack___Con_Keygen_completo_Gratis_WinMac.pdf)